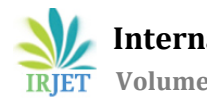

# **IMPROVE PRODUCTIVITY IN CONSTRUCTION MANAGEMENT USING MICROSOFT PROJECT**

# **SUDHARSANAN J1, A. Krishnamoorthi<sup>2</sup>**

*<sup>1</sup>PG Student, Construction Engineering and Management, Dept. of Civil Engineering, <sup>2</sup>Assistant Professor, Dept. of Civil Engineering, Adhiparasakthi College of Engineering, Melmaruvathoor, India*

---------------------------------------------------------------------\*\*\*---------------------------------------------------------------------- **Abstract -** *This research work brings out certain common elements of risks and issues involved for any project. For a construction project it is very important to look out for the threshold and risks involved for it to be handled easily and comfortably. Management of these risks and issues are very important to achieve the objectives ofthe project. Construction industry has been following method for managing these risks and issues to be arising from a project. But this will be a question for a firm ifthey diversify or when they enter into any new venture of business domain. To understand this model of risk handling in the business the author have taken a case study for developing a risk mitigation plan by using analytical method and the same with the help of risk management computing tools using Primavera (P6) and finally comparing the resultsthus achieved. The analytical model isthe one using the manual techniques for assessing risks involved from the experience, knowledge and competency gained in the business domain. Using Primavera (P6) the risk in been managed by creating several models generated which explainsthe process of additions of risks, identification oftype of risk, calculation of exposure values, calculation of risk impact, assigning the person responsible to the risk, time frame of risk, preparation of control plans if the risk occur. Finally the results thus obtained from both the methods are been compared and the results are been calculated.*

*Key Words:* CPM, PRIMAVERA P6, MS PROJECT, basics of CPM scheduling, EPS, Gantt chart

# **1. INTRODUCTION**

Planning and scheduling is important role in construction projects because of the increasing complexities in this field. Construction Planning is the necessary warning to Scheduling and determining general sequence, defining labor tasks, construction methods and assigning responsibilities. Inappropriate planning can lead to major delays in the project work. For the planning and scheduling work huge amount of paperwork, which makes the management very burdensome these problems can be solved using a project management software which helps to give a planned approach to planning. In this study, a case of a highways bridge has been taken to demonstrate how proper planning and scheduling is done using primavera and MS project*.*

#### **2. MSP INTRODUCTION**

Planning and scheduling is important role in construction projects because of the increasing complexities in this field. Construction Planning is the necessary warning to Scheduling and determining general sequence, defining labor tasks, construction methods and assigning responsibilities. Inappropriate planning can lead to major delays in the project work. For the planning and scheduling work huge amount of paperwork, which makes the management very burdensome these problems can be solved using a project management software which helps to give a planned approach to planning. In this study, a case of a highways bridge has been taken to demonstrate how proper planning and scheduling is done using primavera and MS project*.*

## **3. LITRATURE REVIEW**

*Arditi and Mochtar (2000): Several researchers studied the factors affecting construction productivity in order to find the potentials for productivity improvement. Indonesian indicated that certain functions including procurement practices, cost control, scheduling and management integration need much improvement. The functions that were identified as needing more improvement were prefabrication, new materials, value engineering, specifications, labor availability, labor training, and quality control, whereas those that were identified as needing less improvement than in the previous surveys were field inspection and labor contract agreements.*

*Thomas et al(2003):stated that new management thinking, like lean production, hassuggested that better labor performance can be achieved by improving the reliability of flows. Lean thinking portrays reliable flows as the timely availability of resources, materials, information, and equipment. Site management fully acceptstheir responsibility for setting out the key workplace conditions for improved productivity and for maintaining an uninterrupted flow of work. Hence, the quality and authority of site management, the quality of their construction planning and their ability to administer the plan were seen as important determinants of productivity and site management seen as a key profession within the industry.*

*Rojas and Aramvareekul (2003): Improving productivity is a management issue, and the introduction of new techniques or technologies may be a necessary but not a sufficient condition. In order to improve productivity in construction it should be necessary to improve methods, improve training programs, enhance worker motivation, improve strategic management and improve procurement management.*

*In Haskell's view (2004): The potential for further productivity enhancements falls into five categories: information technology, project delivery, automation and prefabrication, workforce development, and materials. Construction method is a significant factor which has an impact on construction productivity.*

*Flanagan et al (2005): Construction productivity improvement is a key issue for businesses and nations to increase profitability, reduce costs, create and sustain competitive advantage. To remain world-class players in a highly competitive global market, construction decision makers must promote individual productivity strategies that match business needs; Productivity Commission of the Australian Government, 2005).*

## **4. IMPROVING PRODUCTIVITY**

- 1. Labour productivity
- 2. Material productivity
- 3. Equipment productivity

# **4.1 LABOUR PRODUCTIVITY**

- $\triangleright$  Quality of Work caliber of work produced or accomplished.
- $\triangleright$  Quantity of Work volume of acceptable work
- $\triangleright$  Job Knowledge demonstrated knowledge of requirements, methods, techniques and skills involved in doing the job and in applying these to increase productivity.
- $\triangleright$  Related Work Knowledge knowledge of effects of work upon other areas and knowledge of related areas which have influence on assigned work.
- $\triangleright$  Judgment soundness of conclusions, decisions and actions.
- $\triangleright$  Initiative ability to take effective action without being told.
- $\triangleright$  Resource Utilization ability to delineate project needs and locate, plan and effectively use all resources available.
- $\triangleright$  Dependability reliability in assuming and carrying out commitments and obligations.
- $\triangleright$  Analytical Ability effectiveness in thinking through a problem and reaching sound conclusions.

#### **4.2 MATERIAL PRODUCTIVITY**

#### **OBJECTIVES OF MATERIAL MANAGEMENT:**

Primary objectives, Secondary objectives.

## **1. PRIMARY OBJECTIVES:**

Making available supply of materials in specified quantity and quality at economic cost and maintaining the continuity of supply. Minimization of investments in materials and inventory costs, and assuring high inventory turnover.

## **2. SECONDARY OBJECTIVES:**

Purchasing the items from a reliable source at economic price. Reduction of costs by using various cost reduction techniques such as variety reduction, standardization and simplification, value analysis, inventory control, purchase research etc. Co-ordination ofthe functions such as planning, scheduling, storage and maintenance of materials.

## **ELEMENTS OF INTEGRATED MATERIALPRODUCTIVITY:**

Materials planning, Inventory control. Purchasing. Stores management.

## **MATERIALS PLANNING:**

Forecasting materials and parts requirements. Preparation of material budgets. Forecasting materials, inventory levels. Scheduling orders and monitoring of performance.

## **INVENTORY CONTROL:**

Selective control of materials. Determining economic order quantity (EOQ). Fixing level of safety stock or recorder level. Lead time analysis.

## **PURCHASING:**

Selection of source and supplier evaluation. Finalization of terms and conditions of supply. Planning orders and fallow up.

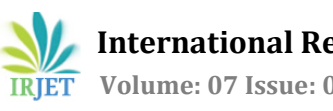

 **International Research Journal of Engineering and Technology (IRJET) e-ISSN: 2395-0056 Volume: 07 Issue: 09 | Sep 2020 www.irjet.net p-ISSN: 2395-0072**

## **STORES MANAGEMENT:**

Receipts, issue and storage of materials. reservation of store Efficient handling and disposal. Maintenance of stores records.

#### **5. MICROSOFT PROJECT**

The building is defined as any structure what so ever purpose and of what so ever materials constructed and ever part thereof whether used as human habitation or not.

For this practical training, I reported at construction of commercial building, at Tambaram East, Selaiyur BSNL Office. I have reported to Mr. Prabakaran (Project Manager) at Three key builders, furthers ordered me to join project site. The site in charge Mr.Avinash meets me at the site and gives me brief introduction of this project as under.

#### **5.1 PROJECT DETAILS:**

Name of the project: Construction of Commercial building at nearby Camp road, selaiyur, tambaram east, Chennai.

*Clint: NEW BSNL Telephone Office, Chennai.*

Consultant: Thirumalai Engineering College, Chennai.

Contractor: Three key Builders Pvt. Ltd., *Tuticorin*

*Construction period: Jan. 2018 – Feb. 2019*

*No. of floors: 3*

*Type of contract: Lump sum or cost plus fixed fee contract*

*Estimated cost: 4 crores*

*Build up area:* 1200 sq.ft.

#### **5.2 GANNT CHART**

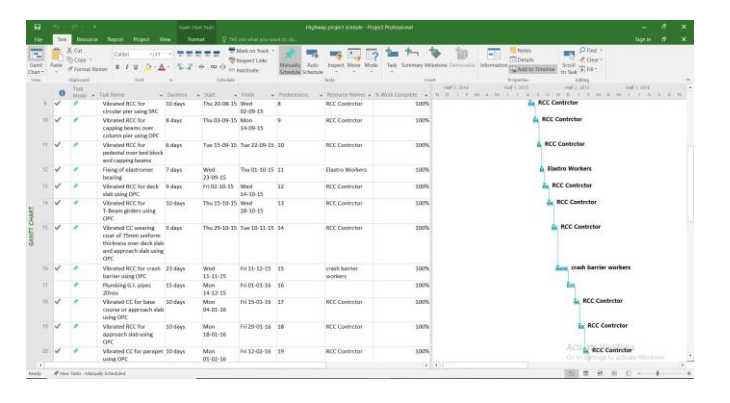

**Fig 4.2 Gannt chart**

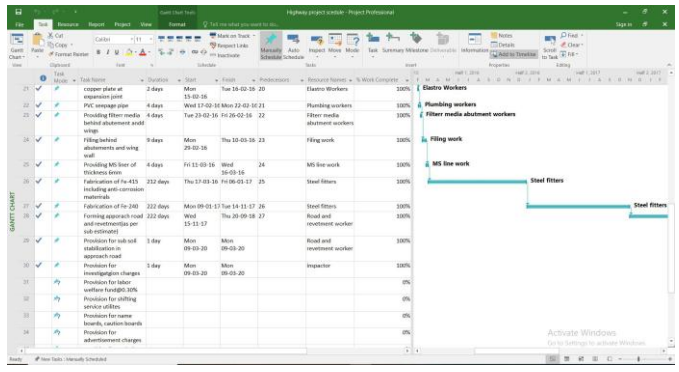

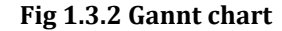

#### **5.3 NETWORK DIAGRAM**

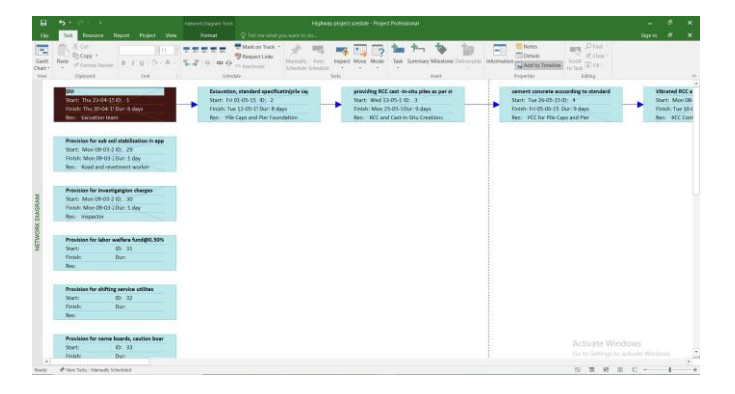

**Fig 4.3 Network diagram**

#### **5.4 RESOURCE SHEET**

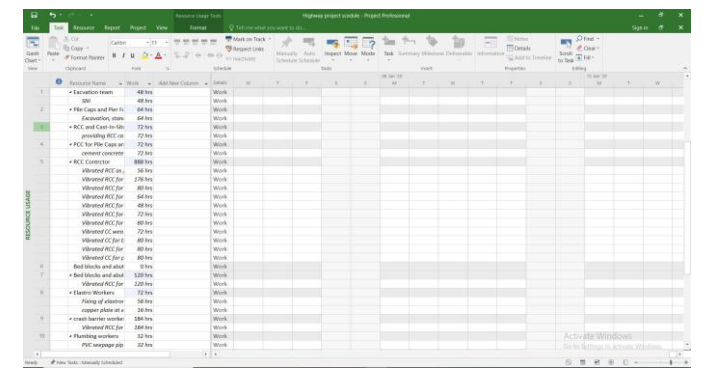

**Fig 4.4 Resource sheet diagram**

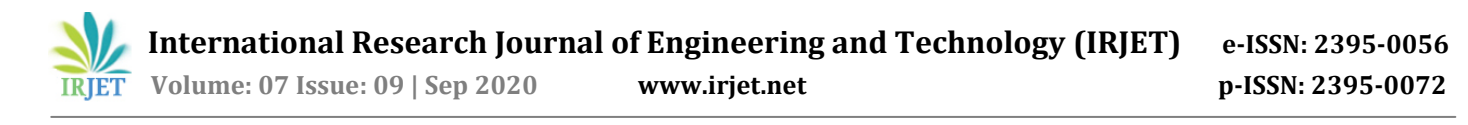

## **5.5 RESOURCE USUAGE**

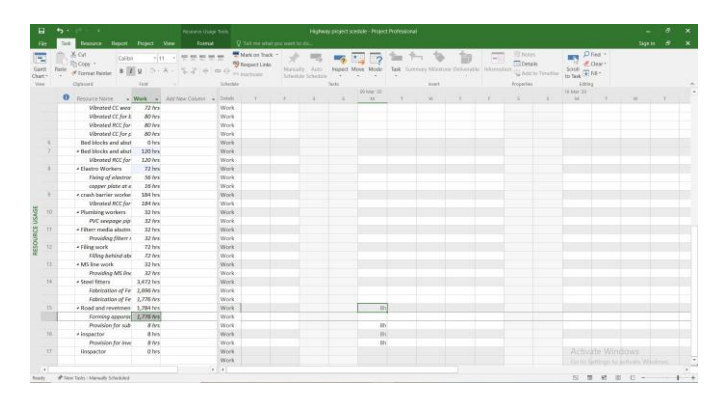

**Fig 4.5 Resource usage**

## **5.6 TASK SHEET**

| н                  | $\cdot$            |                                            |                                         | <b>Said Sheet Toy</b>                                                                                                    | Highway project scenale - Project Professorial |                                                        |                                                                                                    | ×<br>-  | $\mathbf x$              |
|--------------------|--------------------|--------------------------------------------|-----------------------------------------|----------------------------------------------------------------------------------------------------|------------------------------------------------|--------------------------------------------------------|----------------------------------------------------------------------------------------------------|---------|--------------------------|
| <b>File</b>        |                    |                                            | Brenzen Hateri<br>Project View          | Q Tel: me onur you were to do.<br>Formul                                                                                                 |                                                |                                                        |                                                                                                    | Sign in | $\mathbf{x}$             |
| E<br>Geen<br>Chat- | <b>Fascia</b><br>w | $X$ Ort<br>Th Copy. v<br>of Format Reinter | Calibri<br>$+11$<br>$5 - 1$<br><b>U</b> | Mi Mark on Track -<br>$=$<br><b>90 Europe Links</b><br>Asso.<br>Massath<br>$- 0.0$<br><sup>(1)</sup> luctions<br><b>Scheman Schedule</b> | Mode                                           | Task Screeney Milettone Detroyable                     | $D$ Find $+$<br>Notes<br><b>SEN</b><br># Gay -<br><b>Details</b><br>$3010$ $\overline{\oplus}$ BE $^{\circ}$<br><b>Information</b><br>(I) Annual Tenetian |         |                          |
| <b>View</b>        |                    | 15Whores                                   | First.                                  | Ishrida                                                                                                    | Taxke                                          | <b>High</b>                                            | <b>Rioperties</b><br><b>Littles</b>                                                                                                    |         | $\overline{\phantom{a}}$ |
|                    |                    | Yank.<br>$\sim$                            | TAGE FEIGHT<br>· Datestin               | * Redeteuros<br>$*$ 19,681<br>$+ 1242$                                                                                                   |                                                | · Require Names · N Work Complete . · Add New Calumn · |                                                                                                    |         |                          |
|                    | ✓                  |                                            | <b>Gar</b><br>6 days                    | Thu 23-04-15 Thu 30-04-15                                                                                                    | <b>Exception team</b>                          | 100%                                                   |                                                                                                    |         |                          |
|                    | ⊽                  |                                            | Excavation, standard sp. 8 days         | Fri 01-05-15 Tue 12-05-15 1                                                                                                    | Nie Caza and Nar                               | 200%                                                   |                                                                                                    |         |                          |
|                    |                    |                                            | providing RCC cast -in-ai 9-days        | Wed 13-05-15 Mon 25-05-15 2                                                                                                    | RCC and Cast-In-Si                             | spots                                                  |                                                                                                    |         |                          |
|                    |                    |                                            | coment concrete acccor 9 days.          | Tue 26-03-15 Fri 05-06-15 1                                                                                                    | PCC for Pile Caps a                            | 100%                                                   |                                                                                                    |         |                          |
|                    |                    |                                            | Vibrated RCC an per star 7 days         | Mon 08-06-11 Tue 16-06-15 -4                                                                                                    | <b>RCC Controtor</b>                           | 100%                                                   |                                                                                                    |         |                          |
|                    |                    |                                            | Vilerated RCC for abuten 22 days        | Wed 17-06-15 The 16-07-15 5                                                                                                    | <b>RCC Contretor</b>                           | anets.                                                 |                                                                                                    |         |                          |
|                    |                    |                                            | Vibrated RCC for bed bit 15 days        | Fri 17-07-15 Thu 05-08-15 G                                                                                                    | Bed blocks and als                             | 100%                                                   |                                                                                                    |         |                          |
|                    |                    |                                            | Vibrated RCC for fly win 9 days         | Fri 07-08-15 Wed 19-08-157                                                                                                    |                                                | 300%                                                   |                                                                                                    |         |                          |
|                    |                    |                                            | Vibrated RCC for circula: 30 days       | The 20-08-15 Wed 02-09-15 8                                                                                                    | <b>RCC Controtor</b>                           | 300%                                                   |                                                                                                    |         |                          |
| 10                 |                    |                                            | Vibrated RCC for cappin; it days        | Thu 03-09-15 Mon 14-09-159                                                                                                    | <b>RCC Controtor</b>                           | spots.                                                 |                                                                                                    |         |                          |
| $^{\dagger}$       | ◡                  |                                            | Vibrated RCC for pedest 6 days.         | Tue 15-09-15 Tue 22-09-15 10                                                                                                    | <b>RCC Controtor</b>                           | 100%                                                   |                                                                                                    |         |                          |
| 12                 |                    |                                            | Flaing of elastromer bea 7 days         | Wed 23-09-15 Thu 01-10-15 11                                                                                                    | Flasten Wicekees                               | 100%                                                   |                                                                                                    |         |                          |
| 13                 |                    |                                            | Vibrated RCC for deck of 9 days         | Fri 02-10-15 Wed 14-10-15 12                                                                                                    | <b>RCC Controtor</b>                           | 100%                                                   |                                                                                                    |         |                          |
| 14                 |                    |                                            | Vibrated RCC for T-Bean 10 days         | The 15-10-15 Wed 28-10-15:13                                                                                                    | <b>RCC Controtor</b>                           | 100%                                                   |                                                                                                    |         |                          |
| 15                 |                    |                                            | Vibrated CC wearing cor 9 days          | Thu 29-10-15 Tue 10-11-15 14                                                                                                    | <b>RCC Controtor</b>                           | 1025                                                   |                                                                                                    |         |                          |
| 16                 |                    |                                            | Vibrated RCC for crash L'23 days        | Wed 11-11-15 F6 11-12-15 15                                                                                                    | crash banker work                              | 100%                                                   |                                                                                                    |         |                          |
| 17                 |                    |                                            | Plumbing G.I. pipes 20s-15-days         | Mon 14-12-15 Fri 01-01-16 16                                                                                                    |                                                | 100%                                                   |                                                                                                    |         |                          |
| 18                 | u                  |                                            | Vibrated CC for base co: 10 days        | Mon 06-01-16 F6 19-01-16 17                                                                                                    | <b>RCC Controtor</b>                           | spots                                                  |                                                                                                    |         |                          |
| 19                 |                    |                                            | Vibrated RCC for approx 10 days         | Mon 18-01-16 Fd 29-01-16 18                                                                                                    | <b>RCC Contrctor</b>                           | 3,00%                                                  |                                                                                                    |         |                          |
| $\overline{20}$    |                    |                                            | Vibrated CC for parapet 10-days         | Mon 01-02-16 Fri 12-02-16 19                                                                                                    | <b>RCC Controtor</b>                           | 100%                                                   |                                                                                                    |         |                          |
| 21                 | u                  |                                            | copper plate at expansic 2 days         | Mon 15-02-16 Tue 16-02-16 20                                                                                                    | Elastro Wicelers                               | 300%                                                   |                                                                                                    |         |                          |
| 22                 |                    |                                            | PVC seepage pipe<br>6 days              | Wed 17:02-16 Min 22:02-16:21                                                                                                    | <b>Hurebing workers</b>                        | soons                                                  |                                                                                                    |         |                          |
| 23                 | ୰                  |                                            | Providing filters media b-4 days.       | Tue 23-02-16 Fri 26-02-16 22                                                                                                    | Filter media abute                             | 100%                                                   |                                                                                                    |         |                          |
| 24                 | ୰                  |                                            | Filing behind abutement 9 days          | Mon 29-02-16 Thu 10-03-16 23                                                                                                    | Filing work                                    | 100%                                                   |                                                                                                    |         |                          |
| 25                 | ✓                  |                                            | Providing MS liner of third days        | Fri 11-03-16 Wed 16-03-16 24                                                                                                    | MS few work                                    | spots.                                                 |                                                                                                    |         |                          |
| 26                 |                    |                                            | Fabrication of Fe-415 in:212 days       | Thu 17-03-16 7n 06-01-17 25                                                                                                    | Steel fitters                                  | 100%                                                   |                                                                                                    |         |                          |
| 27                 | J                  |                                            | Febrication of Fe-240 222 days          | Mon 09-01-17 Tue 14-11-17 26                                                                                                    | Steel Ethers                                   | 100%                                                   |                                                                                                    |         |                          |
| 29                 | $\checkmark$       |                                            | Forming apporach road . 222 days        | Wed 15-11-17 The 20-09-18 27                                                                                                    | <b>Road and revetme</b>                        | $100\%$                                                |                                                                                                    |         |                          |
| 29                 | ୰                  |                                            | Provision for sub soil sta 1 day.       | Man 09-01-2C Man 09-01-2C                                                                                                    | Road and revetme                               | 310%                                                   |                                                                                                    |         |                          |
| 30                 | u                  |                                            | Provision for investigate 3 day.        | Mon 09-03-2C Mon 09-03-2C                                                                                                    | <b>involution</b>                              | spots.                                                 | Activate Windows                                                                                                    |         |                          |
| 25                 |                    |                                            | Provision for labor wells               |                                                                                                    |                                                | os:                                                    | fair to Sattings to activate Witchnes,                                                                                                    |         | s                        |
| Raider             |                    | of New Yorks   Manually Scheduled          |                                         |                                                                                                    |                                                |                                                        | 图 票 题<br>$\mathfrak{B}$                                                                                                    | $11 -$  |                          |

**Fig -4.6 Task sheet**

#### **5.7 TASK USAGE**

| в                                  | $\cdot$      |                                                             |                                             | Tell Lives Tool          |                                                                                |                                    | History project spetale - Project Professional |             |         |               |              |                               |             |                                           |                            |                      |                                        |                              |        | $\overline{g}$  |                |
|------------------------------------|--------------|-------------------------------------------------------------|---------------------------------------------|--------------------------|--------------------------------------------------------------------------------|------------------------------------|------------------------------------------------|-------------|---------|---------------|--------------|-------------------------------|-------------|-------------------------------------------|----------------------------|----------------------|----------------------------------------|------------------------------|--------|-----------------|----------------|
| <b>Film</b>                        |              |                                                             | Beaucra Beach Project View                  | <b>Formula</b>           | Q: full me what pre-mark bride                                                 |                                    |                                                |             |         |               |              |                               |             |                                           |                            |                      |                                        |                              | Sign # |                 |                |
| 風<br>Cartt<br>Chat-<br><b>Mark</b> | <b>Funds</b> | $X$ Ort<br>Thickey -<br>of Format Reinter<br><b>Digital</b> | Calikei<br>$+111$<br>$B$ $I$<br><b>Sund</b> | $\sim$<br>(a)            | Wideway Trees -<br><sup>450</sup> Farspiret Links<br>12 Inchese<br>Information | Maxada<br><b>Schedule Schedule</b> | Asso<br>kyapeid<br><b>Side</b>                 |             | Tarrit. | <b>Weight</b> |              | Screeney Milestone Detectable | Information | Notes<br><b>Dotain</b><br><b>Rogerter</b> | <b>GE WARRANT TEMPERAL</b> | e.<br>to fast T Fig. | $D$ Find $+$<br># Gay-<br><b>Locks</b> |                              |        |                 |                |
|                                    |              | <b>Yask</b>                                                 |                                             |                          |                                                                                |                                    |                                                |             |         |               |              |                               |             |                                           | <b>19 Fabrica</b>          |                      |                                        |                              |        |                 | $\overline{a}$ |
|                                    | $\bullet$    |                                                             | More . This home                            | $-$ Duration<br>$-$ Hole | . Start                                                                        | $-3$ Finish                        | - ASI New Column -                             | Driver.     |         |               |              | $\mathbb{R}$                  |             | ٠                                         | $\sim$                     |                      |                                        | $\rightarrow$                | $\sim$ | i e             |                |
|                                    |              |                                                             | cresh barrier workers                       | <b>184 km</b>            | Wed 11-11-15 fri 11-12-15                                                      |                                    |                                                | <b>Work</b> |         |               |              |                               |             |                                           |                            |                      |                                        |                              |        |                 |                |
| YT.                                |              |                                                             | Plumbing G.J. pipes 20s:                    | D hrs 15 days            | Mon 14:12-15 Fri 01-01-16                                                      |                                    |                                                | Work        |         |               |              |                               |             |                                           |                            |                      |                                        |                              |        |                 |                |
| 101                                | ÷            |                                                             | · Vibrated CC for base cor.                 | 80 hrs 10 days           | Mon-04-01-16 Fri 15-01-16                                                      |                                    |                                                | Work        |         |               |              |                               |             |                                           |                            |                      |                                        |                              |        |                 |                |
|                                    |              |                                                             | <b>RCC Corentar</b>                         | <b>BO</b> brs            | Mon-04-01-36 Pri 15-03-38                                                      |                                    |                                                | Work        |         |               |              |                               |             |                                           |                            |                      |                                        |                              |        |                 |                |
| Y2                                 | $\checkmark$ |                                                             | * Vibrated RCC for approx-                  | <b>BD</b> here 10 days   | Mon 18-01-16 Fri 29-01-16                                                      |                                    |                                                | Work.       |         |               |              |                               |             |                                           |                            |                      |                                        |                              |        |                 |                |
|                                    |              |                                                             | <b>BCC Controller</b>                       | <b>BO</b> here           | Man 18-01-16 (Iv) 20-01-16                                                     |                                    |                                                | <b>Work</b> |         |               |              |                               |             |                                           |                            |                      |                                        |                              |        |                 |                |
| $20 -$                             | $\checkmark$ |                                                             | · Vibrated CC for paraget                   | 80 hrs 10 days           | Mon 01-02-16 Fri 12-02-16                                                      |                                    |                                                | Work.       |         | m             | <b>MA</b>    | 10 <sub>1</sub>               |             |                                           | m                          |                      | as:                                    | 221                          | m      | 25              |                |
|                                    |              |                                                             | <b>RCC Controller</b>                       | <b>IND here</b>          | Mon 01-02-16 Pr 12-02-16                                                       |                                    |                                                | Work        |         | <b>ISY</b>    | $\mathbf{a}$ | m.                            |             |                                           | m                          |                      | m                                      | n                            | m      | 10 <sup>2</sup> |                |
| 21                                 | $\checkmark$ |                                                             | · copper plate at expansic                  | 16 hrs 2 days            | Mon 15-02-16 Tue 16-02-16                                                      |                                    |                                                | Work        |         |               |              |                               |             |                                           |                            |                      |                                        |                              |        |                 |                |
|                                    |              |                                                             | Financi Workers                             | $16$ hrs                 | Mon 15-02-16 Tue 16-02-16                                                      |                                    |                                                | Work        |         |               |              |                               |             |                                           |                            |                      |                                        |                              |        |                 |                |
| $\overline{z}$                     |              |                                                             | . PVC seeman plgs                           | 32 hrs 4 days            | Wed 17-02-16 Mon 22-02-16                                                      |                                    |                                                | Work        |         |               |              |                               |             |                                           |                            |                      |                                        |                              |        |                 |                |
|                                    |              |                                                             | Plumbing workers                            | 32 kes                   | Med 17-02-16 Mon 22-02-16                                                      |                                    |                                                | Work        |         |               |              |                               |             |                                           |                            |                      |                                        |                              |        |                 |                |
| 25                                 |              |                                                             | · Providing filter media b-                 | 32 hrs 4 days            | Tue 23-02-16 Fri 26-02-16                                                      |                                    |                                                | <b>Work</b> |         |               |              |                               |             |                                           |                            |                      |                                        |                              |        |                 |                |
| USAGE                              |              |                                                             | Fibrer condicutivistics                     | $22$ kev                 | Tar 23-02-16 Fri 26-02-16                                                      |                                    |                                                | Work        |         |               |              |                               |             |                                           |                            |                      |                                        |                              |        |                 |                |
| 24                                 |              |                                                             | a Filling behind abutement                  | 72 krs 9 days            | Mon 29-02-16 Thu 10-03-16                                                      |                                    |                                                | Work.       |         |               |              |                               |             |                                           |                            |                      |                                        |                              |        |                 |                |
| <b>TASE</b>                        |              |                                                             | Filing septit                               | 22 km                    | Mon 29-02-16 Thu 10-03-16                                                      |                                    |                                                | Work.       |         |               |              |                               |             |                                           |                            |                      |                                        |                              |        |                 |                |
| ×                                  |              |                                                             | . Providing MS liner of this                | 32 hrs 4 days            |                                                                                | F611-03-16 and 16-03-16            |                                                | Work        |         |               |              |                               |             |                                           |                            |                      |                                        |                              |        |                 |                |
|                                    |              |                                                             | <b>BRS See work</b>                         | $22$ key                 |                                                                                | Fil 53-03-36 Wed 16-03-56          |                                                | Work.       |         |               |              |                               |             |                                           |                            |                      |                                        |                              |        |                 |                |
| 26                                 |              |                                                             | · Fabrication of Fe-415 in-                 | 1,696 hrs 212 days       |                                                                                | Thu 17-03-16 Fri 06-01-17          |                                                | Work.       |         |               |              |                               |             |                                           |                            |                      |                                        |                              |        |                 |                |
|                                    |              |                                                             | Stand Citizens                              | 1.606 km                 | The 17-03-16 Fri 06-01-17                                                      |                                    |                                                | Wright      |         |               |              |                               |             |                                           |                            |                      |                                        |                              |        |                 |                |
| 3T                                 |              |                                                             | · Fabrication of Fe-240                     | 1.776 hrs 222 days       | Mon 09-01-17 Top 16-11-17                                                      |                                    |                                                | Work.       |         |               |              |                               |             |                                           |                            |                      |                                        |                              |        |                 |                |
|                                    |              |                                                             | <b>Steel Fitters</b>                        | 1.776 hrs                | Mon-09-01-17 Tue 14-11-17                                                      |                                    |                                                | Work        |         |               |              |                               |             |                                           |                            |                      |                                        |                              |        |                 |                |
| 38                                 |              |                                                             | 4 Forming apporach road -                   | 1,776 hrs 222 days       | Wed 15-11-17 Thu 20-05-18                                                      |                                    |                                                | Work        |         |               |              |                               |             |                                           |                            |                      |                                        |                              |        |                 |                |
|                                    |              |                                                             | Road and reveterent 1,776 hrs               |                          | Wed 15-11-17. The 20-09-18.                                                    |                                    |                                                | Wright      |         |               |              |                               |             |                                           |                            |                      |                                        |                              |        |                 |                |
| 29                                 |              |                                                             | a Provision for sub soil sta-               | 8 hrs 1 day              | Man 09-03-20 Man 09-05-20                                                      |                                    |                                                | Work        |         |               |              |                               |             |                                           |                            |                      |                                        |                              |        |                 |                |
|                                    |              |                                                             | flood and nevetment.                        | 8 brx                    | Mon 09-03-20 Mon 09-05-20                                                      |                                    |                                                | Work        |         |               |              |                               |             |                                           |                            |                      |                                        |                              |        |                 |                |
| 20.                                | ÷,           |                                                             | · Provision for immetigate.                 | 8 hrs 1 day              | Main 09-03-20 Main 09-03-20                                                    |                                    |                                                | Work        |         |               |              |                               |             |                                           |                            |                      |                                        |                              |        |                 |                |
|                                    |              |                                                             | inspacion                                   | 8 hrs                    | Man 09-03-20 Man 09-03-20                                                      |                                    |                                                | Work.       |         |               |              |                               |             |                                           |                            |                      |                                        |                              |        |                 |                |
| 36                                 |              | ×                                                           | Provision for labor welfs                   | Ohm                      |                                                                                |                                    |                                                | Work.       |         |               |              |                               |             |                                           |                            |                      |                                        | Activate Windows             |        |                 |                |
| $\overline{\mathcal{L}}$           |              | ъ                                                           | Provision for shifting ser                  | D form                   |                                                                                |                                    |                                                | <b>Week</b> |         |               |              |                               |             |                                           |                            |                      |                                        |                              |        |                 |                |
| $\overline{a}$                     |              |                                                             |                                             |                          |                                                                                |                                    |                                                | $\cdots$    |         |               |              |                               |             |                                           |                            |                      |                                        |                              |        |                 |                |
| <b>Bandier</b>                     |              |                                                             | all times Yacks (Associate Artistical)      |                          |                                                                                |                                    |                                                |             |         |               |              |                               |             |                                           |                            |                      |                                        | <b>All Cast At All Pines</b> |        |                 |                |

**Fig 4.8 Task usage**

## **5.8 TASK SHEET**

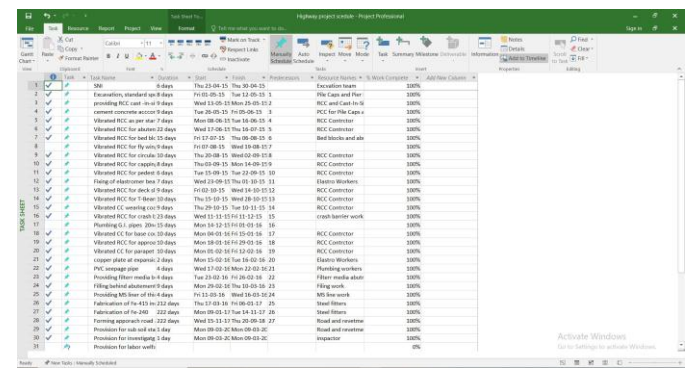

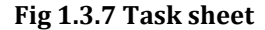

## **5.9 TRACKING SHEET**

|              |          |                                         |                                    |                                                                                                    | A sufficiency that have been considered a contract consideration of                                                                                                    |                                                                                                    |
|--------------|----------|-----------------------------------------|------------------------------------|----------------------------------------------------------------------------------------------------|----------------------------------------------------------------------------------------------------|----------------------------------------------------------------------------------------------------|
| File         |          |                                         | Brazuna Haport Project View        | Q: 145 me what you work to see.<br>Format:                                                                                                |                                                                                                    | Sign in 18                                                                                             |
| <b>Chart</b> | Function | X Ort<br>l'a Copy =<br>of Format Reinte | Calibri<br>$+111$<br>$5 - 1$       | M Mark on Track<br><sup>ng</sup> firstnit Links<br>Maxady<br>Asto<br>$\alpha$ $\alpha$<br><b>ED Inactioner</b><br><b>Scheman Schedule</b> | $D$ Find $+$<br><b>Nextes</b><br><b>SIN</b><br><b>CODetain</b><br>$E$ (lear)<br>Scroll $\overline{\oplus}$ RE *<br><b>Tarrit</b><br>Screeney Milestone Detroyable<br>Information CO Add to Timeline<br><b><i>Inspect</i></b> |                                                                                                    |
| <b>Vice</b>  |          | <b>Displaces</b>                        | <b>Falle</b>                       | Information                                                                                                    | <b>Side</b><br><b>House</b><br><b>Ricevitas</b><br><b>Lating</b>                                                                                                    |                                                                                                    |
|              | $\Omega$ | <b>Task</b><br>Moor . Talk have         | $-$ Duration                       | $-5281$<br>$-5$ Feigh<br>$-$ <i>Podecesor</i>                                                                                             | 11 May 16<br>18 May 111<br>22 Mar 11<br>\$47.15<br><b>GA MAKTER</b><br>TOWER ( F 1 8 1 8 1<br>MIT HIT F<br>1944                                                                                                    | 337 (MV 13)<br>$M$ , $T$ , $M$ , $T$ , $I$ , $K$ , $K$ , $M$ , $K$ , $M$ , $K$ , $K$ , $K$ , $K$ , $K$ |
|              | ◡        |                                         | 5241<br>Gdees                      | Thu 23-04-15 Thu 30-04-15                                                                                                    | 100%                                                                                                    |                                                                                                    |
|              |          |                                         | Decession, standard sp-3 days      | Fri 03-05-15 Tue 12-05-15 1                                                                                                    | 100%                                                                                                    |                                                                                                    |
|              |          |                                         | providing RCC cast -in-si 9 days   | Wed 13-05-15 Mon 25-05-15 2                                                                                                    | 100%                                                                                                    |                                                                                                    |
|              |          |                                         | cement concrete acccor 9 days      | Tue 26-05-15 Fri 05-06-15 3                                                                                                    |                                                                                                    | 100%                                                                                                   |
|              |          |                                         | Vibrated RCC as per star 7 days    | Mon 08:06:15 Tue 16:06:15 4                                                                                                    |                                                                                                    |                                                                                                    |
|              |          |                                         | Vibrated RCC for abuten 22-days    | Wed 17-06-15 Thu 16-07-15 S                                                                                                    |                                                                                                    |                                                                                                    |
|              |          |                                         | Vibrated RCC for bed blc 35 days   | Fri 17-07-15 Thu 06-08-15 6                                                                                                    |                                                                                                    |                                                                                                    |
|              |          |                                         | Vibrated RCC for fly win/2 dem     | Fri 07-08-15 Wed 19-08-157                                                                                                    |                                                                                                    |                                                                                                    |
|              |          |                                         | Vibrated RCC for circula: 10 days  | The 20-03-15 Wed 02-09-15 8                                                                                                    |                                                                                                    |                                                                                                    |
| 10           |          |                                         | Vibrated RCC for cappin, it days   | Thu:03-09-15 Mon 14-09-159                                                                                                    |                                                                                                    |                                                                                                    |
| Ħ            |          |                                         | Vibrated RCC for pedest 6 days.    | Tue 15-09-15 Tue 22-09-15 10                                                                                                    |                                                                                                    |                                                                                                    |
| tz           |          |                                         | Flaing of elastromer bea 7 days    | Wed 23-09-15 Thu 01-10-15 11                                                                                                    |                                                                                                    |                                                                                                    |
| 11           |          |                                         | Vibrated RCC for deck sl 9 days    | Fri 02-10-15 Wed 14-10-15 12                                                                                                    |                                                                                                    |                                                                                                    |
| 14           |          |                                         | Vilarated RCC for T-Bean 10 days   | The 15-10-15 Wed 28-10-15 13                                                                                                    |                                                                                                    |                                                                                                    |
| 15           | u        |                                         | Vibrated CC wearing coatl days     | Thu 29-10-15 Tue 10-11-15 14                                                                                                    |                                                                                                    |                                                                                                    |
| 16           | w        |                                         | Vibrated RCC for crash t: 23 days  | Wed 11-11-15 Fri 11-12-15 15                                                                                                    |                                                                                                    |                                                                                                    |
| 17           |          |                                         | Planshing G.J. pipes 20s: 15 days  | Mon 14-12-15 Fri 01-01-16 10                                                                                                    |                                                                                                    |                                                                                                    |
| TE.          | ୰        |                                         | Vibrated CC for base co. 10 days   | Mon 04-01-16 Fri 15-01-16 17                                                                                                    |                                                                                                    |                                                                                                    |
| 197          | v        |                                         | Vibrated RCC for approx 10 days    | Mon 18-01-16 Fri 29-01-16 18                                                                                                    |                                                                                                    |                                                                                                    |
| 207          | ୰        |                                         | Vibrated CC for parapet 10-days    | Mon 05-02-14 Fri 12-02-16 19                                                                                                    |                                                                                                    |                                                                                                    |
| 23           | ◡        |                                         | copper plate at expansic 2 days    | Mon 15-02-16 Tue 16-02-16 20                                                                                                    |                                                                                                    |                                                                                                    |
| S.           | ୰        |                                         | PVC seepage pipe<br>4 days         | Wed 17-02-16 Mon 22-02-16 21                                                                                                    |                                                                                                    |                                                                                                    |
| 23           | u        |                                         | Providing filters media b-4 days   | Tue 23-02-16 Fri 26-02-16 22                                                                                                    |                                                                                                    |                                                                                                    |
| $_{24}$      | ୰        |                                         | Nifing behind abutement 9 days.    | Mon 29-02-16 Thu 10-03-16 23                                                                                                    |                                                                                                    |                                                                                                    |
| ×            | J        |                                         | Providing MS liner of this 4 days. | Fri 11-03-16 Wed 16-03-16 24                                                                                                    |                                                                                                    |                                                                                                    |
| $^{26}$      | v        |                                         | Fabrication of Fe-415 in 212 days  | Thu 17-03-16 Fri 06-01-17 25                                                                                                    | Activate Windows                                                                                                    |                                                                                                    |
| 2f           | ✓        |                                         | Fabrication of Fe-240 222 days     | Mon 09-01-17 Tue 14-11-17 26                                                                                                    |                                                                                                    | Go to Sattings by activate Widdows,                                                                    |
| i a l        |          |                                         | of New Yorks   Manually Scheduled  |                                                                                                    | $-1$<br>图 # # # 0 -                                                                                                    |                                                                                                    |

**Racking sheet**

# **6. CONCLUSIONS**

Planning and scheduling helps in future situation and implementation of the project. The Primavera Software provides user friendly options while performing any task. The cost of individual work break down can be known along with the duration. Thus decisions can be made sensibly for proper management.In multiple projects resource leveling is very important to maintain proper resource allocation. For multiple projects under a single company such analysis should be done to check out for over allocation. Scheduling real-time projects is also an important standard for managing multiple projects. A Resource constrained project schedule as per the site situation. For resource constrained analysis resource leveling is arranged. Scheduling using Microsoft project Software gives good controlling and clear schedule to a project. This project deals with scheduling using Microsoft project.

#### **REFERENCES**

[1] RhutaJoshi,Prof.V.Z.Patil"ResourceScheduling of Construction Project": Case Study 4.438 Volume 4 Issue 5, May 2015.

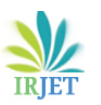

- [2] Abhishek sharma,and K.K.pathak "Manpower Planning, Scheduling and Tracking of a Construction Project Using Microsoft Project Software "
- [3] E. Suresh kumar, S .Krishnamoorthi "Scheduling and Financial Analysis of a High Rise Building" ISSN: 2278-1684 Volume 12, Issue 6 Ver. I (Nov. - Dec. 2015).
- [4] P M Wale1, N D. Jain, N R Godhani2, S R Beniwal, "Planning and Scheduling of Project using Microsoft Project" Volume 12, Issue 3 Ver. III (May. - Jun. 2015),
- [5] Rhuta Joshi, Prof. V. Z. Patil "Resource Scheduling of Construction Project: Case Study": 2319-7064 Volume 4 Issue 5, May 2015
- [6] Raj saran, Neel fondekar, Yash matalia," planning and scheduling of a two storey building Using primavera p6."
- [7] T.Subramani, K.Chinnadurai, "Construction Management And Scheduling Of Residential Building Using Primavera" ISSN 2319 – 4847 Volume 4, Issue 5, May 2015 .
- [8] Sushant Pradhan, Rajendra .S, Vijay.K " planning, scheduling and resource optimisation ofmultiple projects usingoracle primavera p6"ISSN: 2321- 7308,Volume: 05 Issue: 06 | Jun-2016
- [9] Rohit.R.Salgu,Umesh.Y.Polekar, Planning, Scheduling and Tracking of a residential Project using Primavera SoftwareISSN: 2321-7782
- [10] Veena H C, Vijay K "Schedule Control of an Apartment Buildingusing Primavera Techniques"

ISSN: 2278-0181, Vol. 5 Issue 06, June-2016

[11] T. Subramani, A. Sarkunam2 J. Jayalakshmi "Planning and Scheduling of High Rise Building Using Primavera ISSN: 2248-9622 Vol. 4, Issue 6.

## **BIOGRAPHIES**

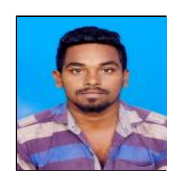

Sudharsanan J

PG Student, Construction Engineerilng and Management, Dept. of Civil Engineering, Adhiparasakthi College of Engineering, Melmaruvathoor, India